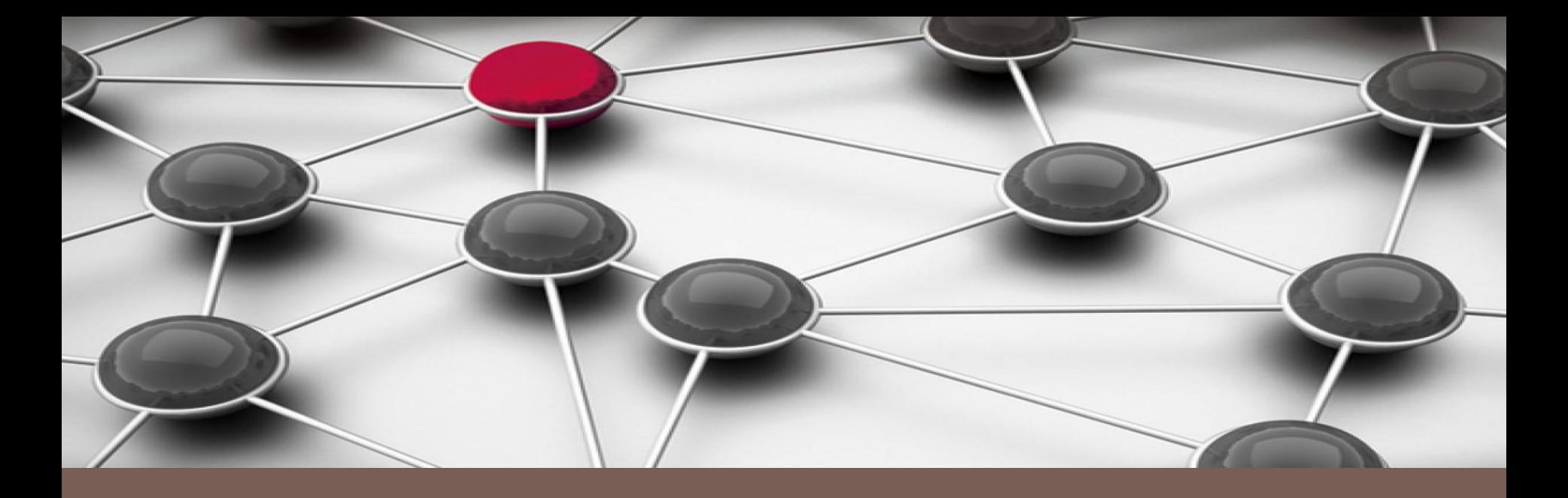

#### **PARALLELIZING R FUNCTIONS**

LifeWatch & <<

#### LIFEWATCH GREECE PROJECT

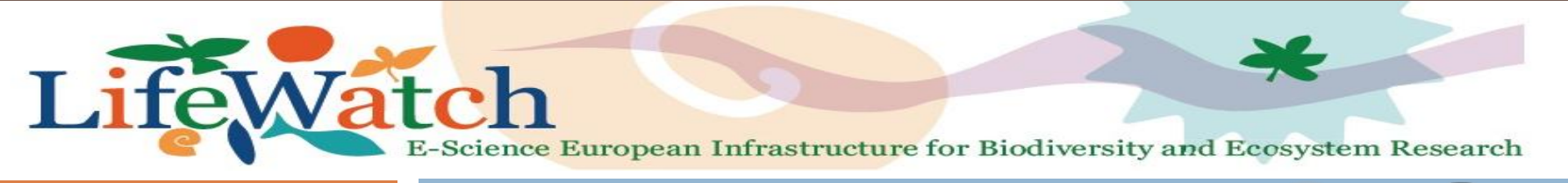

HCMR, Crete – June 2014

Parallel Functions in R

## The Team

 Anastasis Oulas *PhD – Molecular Biology and Biomedicine* Nikolas Pattakos *MSc – High Performance Computing*  $\blacksquare$  Theodore Patkos *PhD – Computer Science*

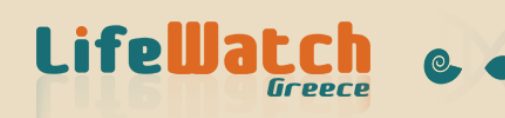

### The Problem

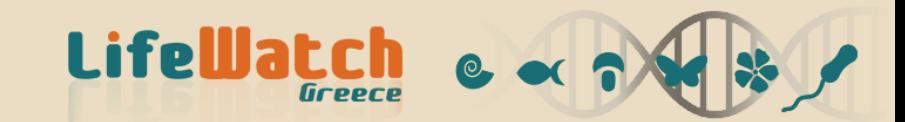

### The Problem

- $\Box$  The R language is
	- $\blacksquare$  single-threaded
	- **n** memory bound
- $\square$  Until recently the largest square matrix was  $\approx$  $46*10^3 \times 46*10^3$
- The objective is to take advantage of *parallel computing* solutions to
	- $\blacksquare$  overcome memory barriers (big data segmentation)
	- perform task segmentation (multi-cores, cluster computing)

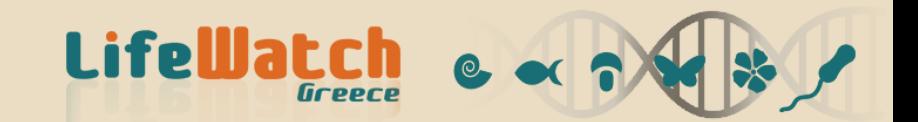

### The HCMR Cluster

□ The HCMR Biocluster comprises two queues BigMem: Intel E5-2667 12 cores@2.9 with 385GB RAM

Batch: Intel X5680 96 cores@3.33 with 48GB ram

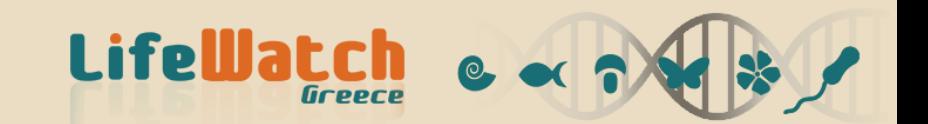

# The Approach

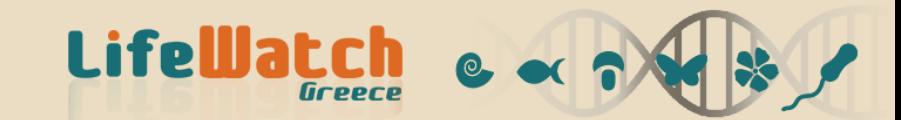

# The Approach

 $\Box$  We use Rstudio and experiment with several R packages, such as **p** pbdR, bigmemory RMPI, pbdMPI **Q** Parallel, multicore, snow  $\square$  over Linux and OpenMPI implementations.

**Linux OpenMPI Language R Parallel R packages Parallel version of existing functions Your code**

**LifeWatcl** 

# The Approach

#### $\Box$  We focus on the parallelization of functions at two levels of abstraction

- **Primitive functions (outer product, matrix multiplication** etc) problem instructions
- **O**General functions (taxa2dist, taxondive, simper, pca etc.)

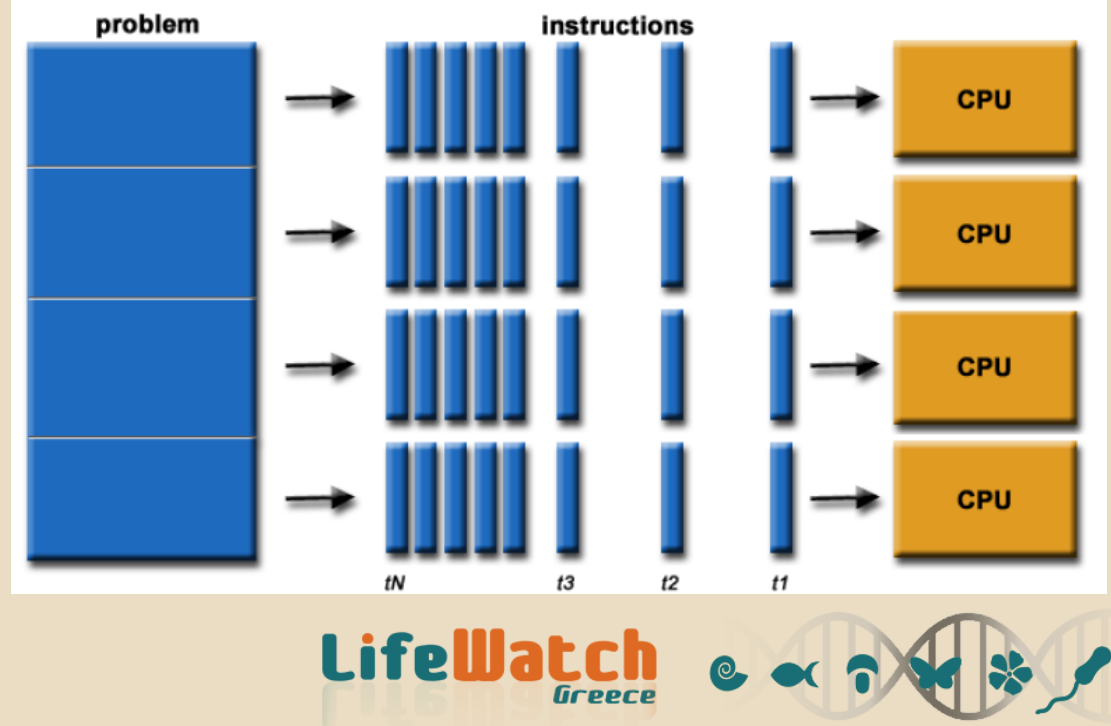

# Example 1: Outer product

 $\Box$  The outer product of vectors is used by many functions

$$
[a_1, a_2, ..., a_N] \otimes [b_1, b_2, ..., b_N] = \begin{bmatrix} a_1b_1 & a_1b_2 & ... & a_1b_N \\ a_2b_1 & a_2b_2 & ... & a_2b_N \\ \vdots & & \ddots & \vdots \\ a_Nb_1 & a_Nb_2 & ... & a_Nb_N \end{bmatrix}
$$

 $\Box$  If the vectors are big, the matrix does not fit in memory.

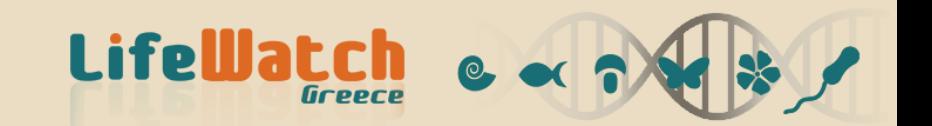

### Example 1: Outer product

 $\Box$  We segment the first vector p parts and each core will calculate  $m=\sqrt{N/p}$  rows

$$
[a_1, a_2, |...|, a_N] \otimes [b_1, b_2, ..., b_N] = \begin{bmatrix} a_1b_1 & a_1b_2 & ... & a_1b_N \\ \frac{a_2b_1 & a_2b_2 & ... & a_2b_N}{... & ... & ... & ...} \\ \vdots & & & \ddots & \vdots \\ \frac{a_Nb_1 & a_Nb_2 & ... & a_Nb_N}{... & ... & ... & ... & ... \end{bmatrix}
$$

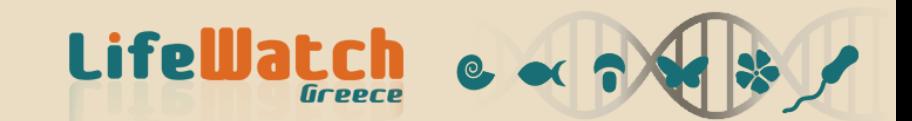

# Example 1: Outer product

 $\Box$  In special cases, we perform optimized allocation reducing the number of computations.

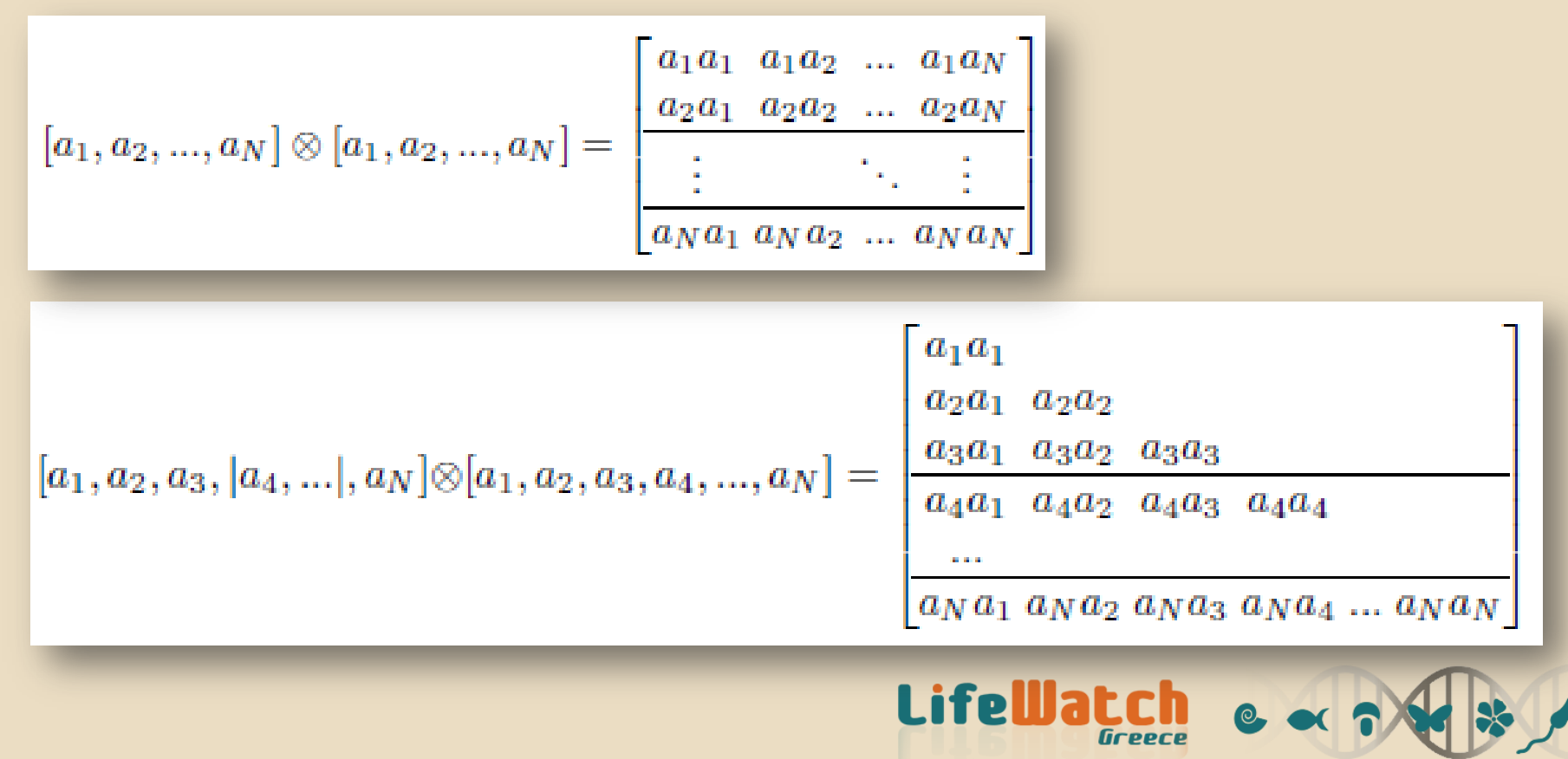

### Low- vs High-level Parallelization

 $\Box$  It can be much more efficient to focus on high-level functions, rather than low-level operations.

 $\Box$  For instance, we take advantage of the fact that data are already distributed and may need to be reused.

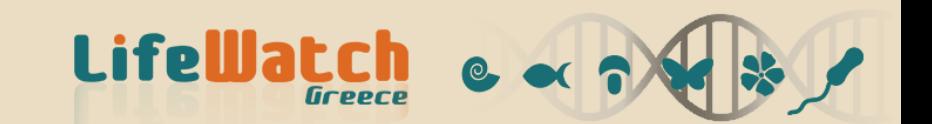

#### □ The Taxondive fuction

#### $\blacksquare$  del  $\lt$ apply(comm,1, function(x) sum(as.dist(outer(x,x))\*dis))

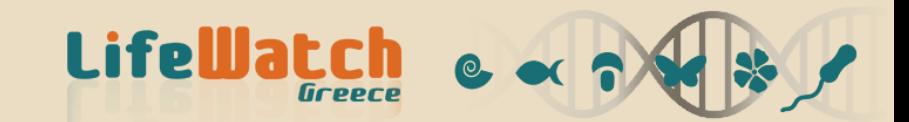

```
□ The Taxondive fuction
\blacksquare de \blacksquare <-
    apply(comm,1, function(x) 
                   sum(as.dist(outer(x,x))*dis))
```
#### $\Box$  comm is a MxN matrix, where typically M<<N

 $\Box$  As such, outer  $(x, x)$  is a NxN matrix, usually huge.

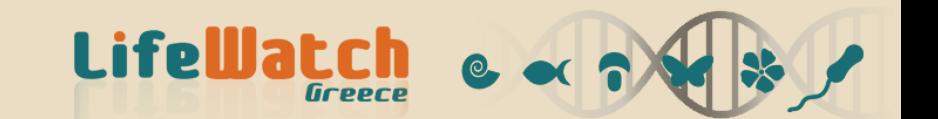

□ The Taxondive fuction **del** < apply(comm,1, function(x) **sum**(as.dist(outer(x,x))\*dis))

 $\Box$  del, on the other hand, is a vector of length M, usually small.

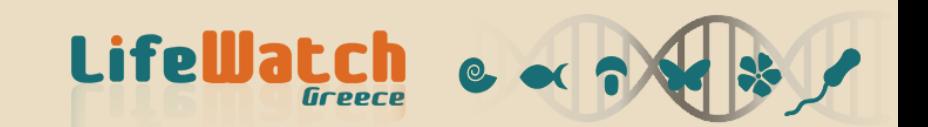

```
□ The Taxondive fuction
\blacksquare del \lt -apply(comm,1, function(x) 
                 sum(as.dist(outer(x,x))*dis))
\blacksquare dstar \lt-
    apply(comm,1, function(x) 
           sum(dis*(xx 
          <- as.dist(outer(x, x))))/sum(xx))
```
 $\Box$  We need to multiply both from the left and from the right.

**LifeWatch** 

Outer is already distributed

# Experimental valuation

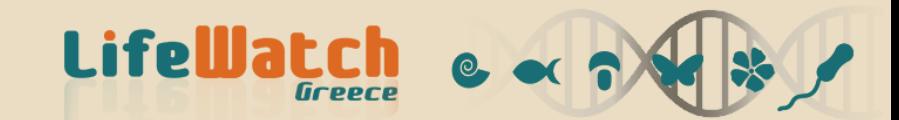

### Experimental Evaluation

#### □ Two different implementations of Taxa2Dist

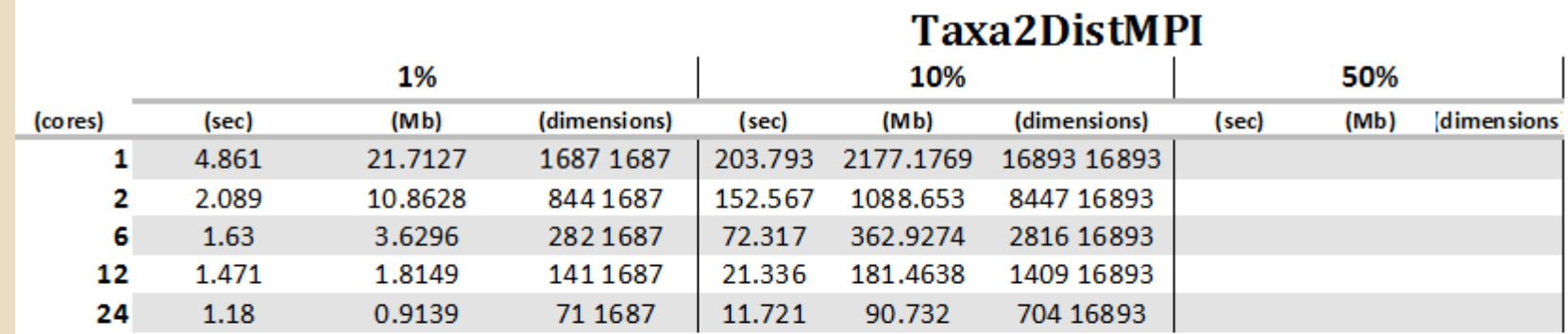

#### **Taxa2Dist Ddmatrix**

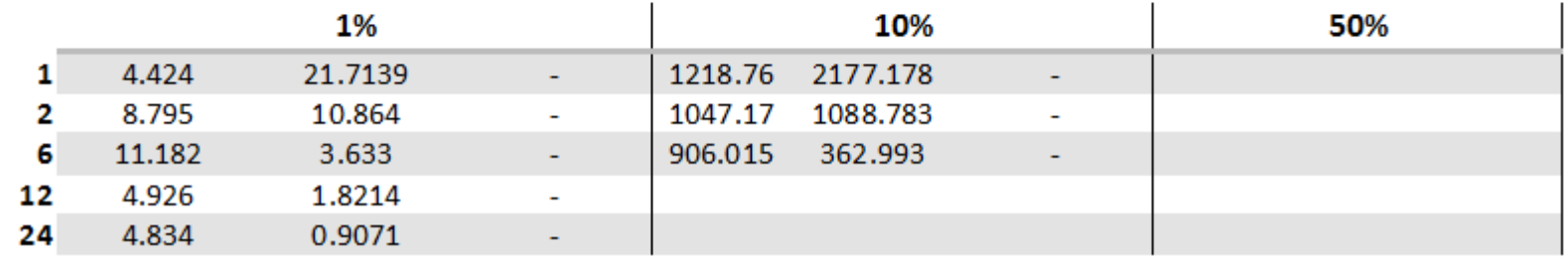

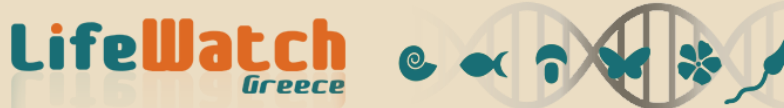

### Experimental Evaluation

#### Scalability and performance

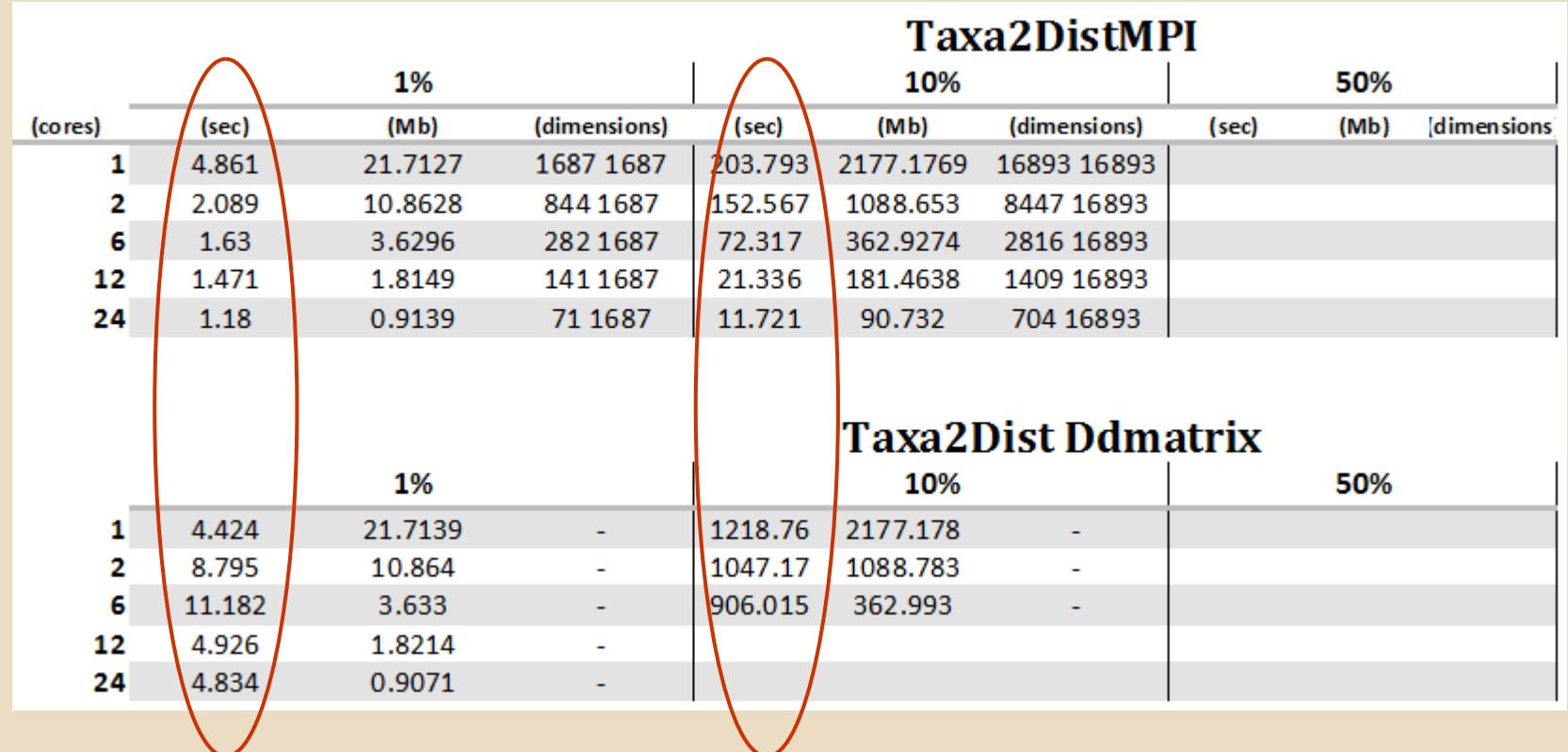

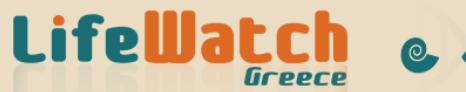

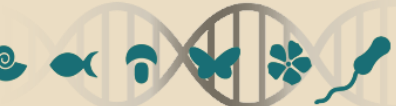

#### Experimental Evaluation

#### $\Box$  The problem here is not time, but data size

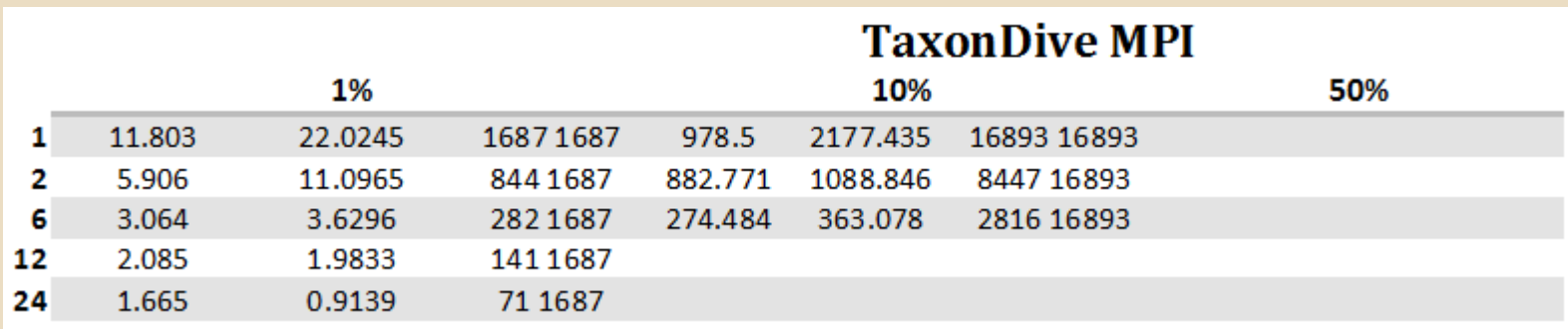

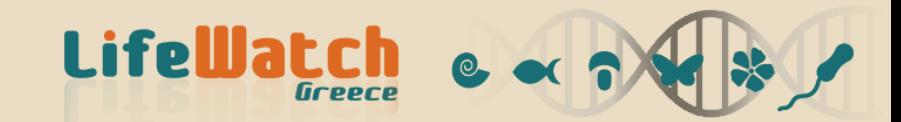

# Goals and Open Problems

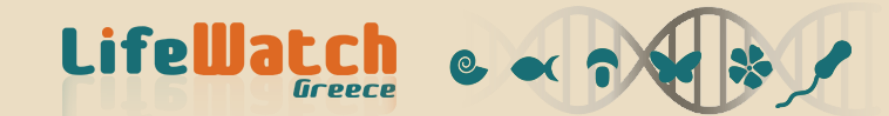

# The R Statistical Processing vLab

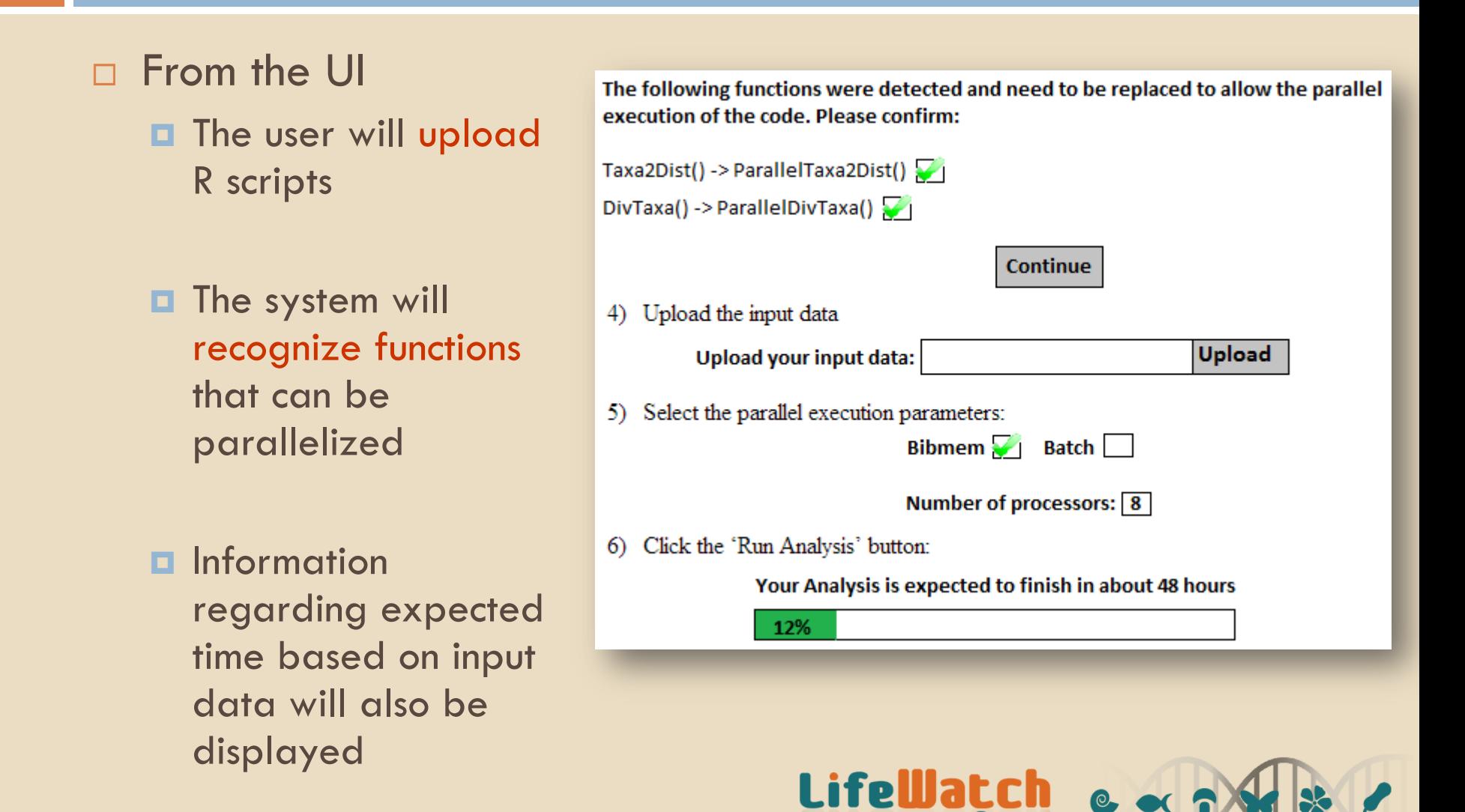

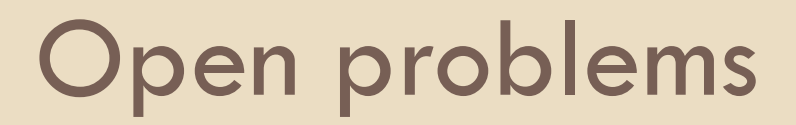

 $\Box$  It is not certain that the parallel solution will be more profitable in all cases **D** Our evaluation will offer evidence for better resource

management

 $\Box$  We need to decide which functions to parallelize (the code for many functions is not always available to us)

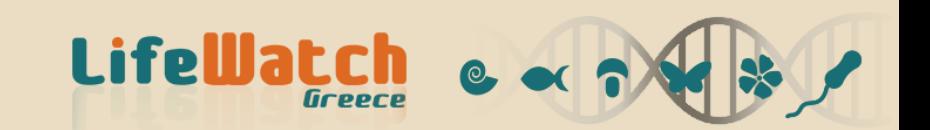

# Thank you!

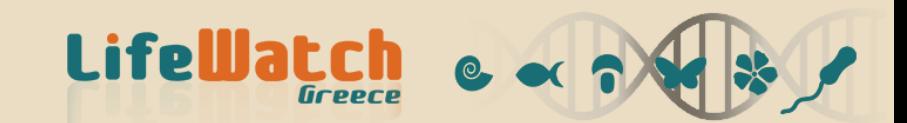